## **Instructions for filling out an individual plan**

Dear postgraduate students of the 1st year of study! Until October 1, you must be approved the topics of dissertations and supervisors, then you need to fill out and send for approval individual work plans. Below are detailed instructions on how to complete it.

1) In the ISU Personal Account, select the section "Education and Science" -> "Individual Plans":

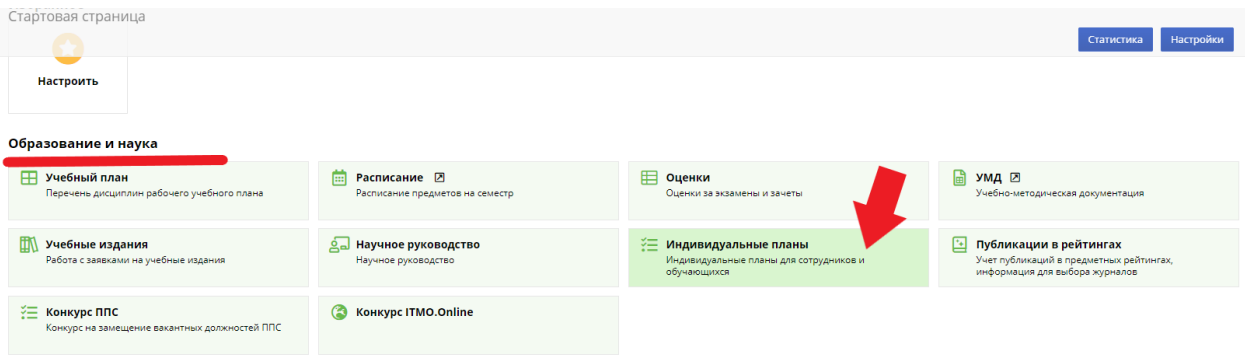

## 2) Next, click on the "Create Plan" button:

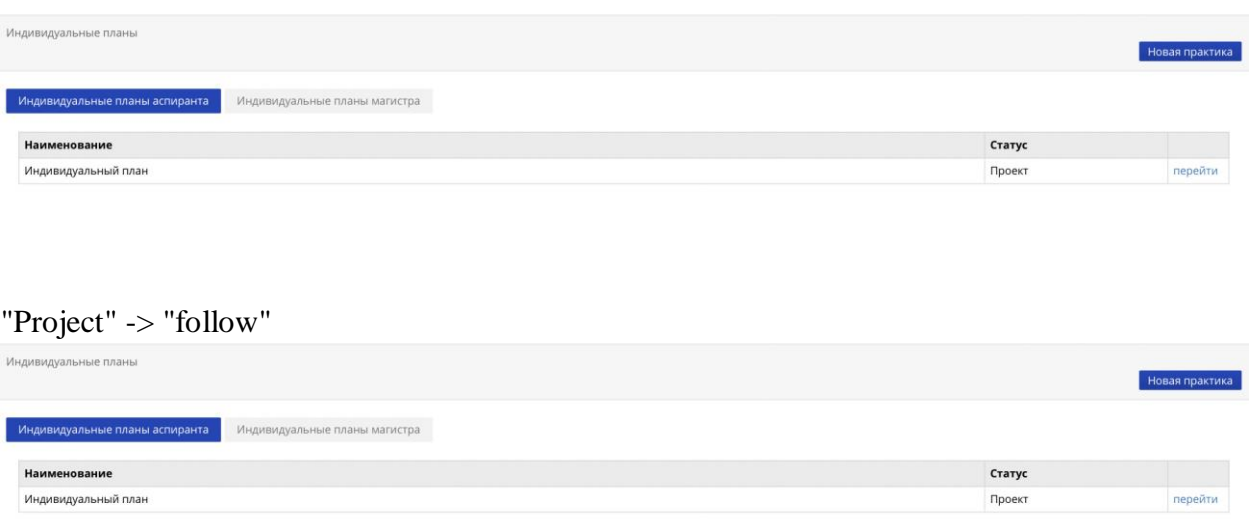

3) The first block provides general information, including: full name, personnel number, term of study, direction and scientific specialty, information about your supervisor and dissertation topic (in accordance with the order), as well as information about the structural unit.

The block of general information is generated automatically based on orders for your studying.

4) The "Dissertation research" provides information about the topic of your dissertation, the date and number of the protocol of its approval at the department. The extract from the protocol contains information about the supervisor. This information is automatically transmitted after entering the specified information by the departments. In the absence of information or an

error, please inform the Department of Postgraduate Studies, since orders are issued on the basis of the data provided on the appointment of supervisors and topics of dissertations.

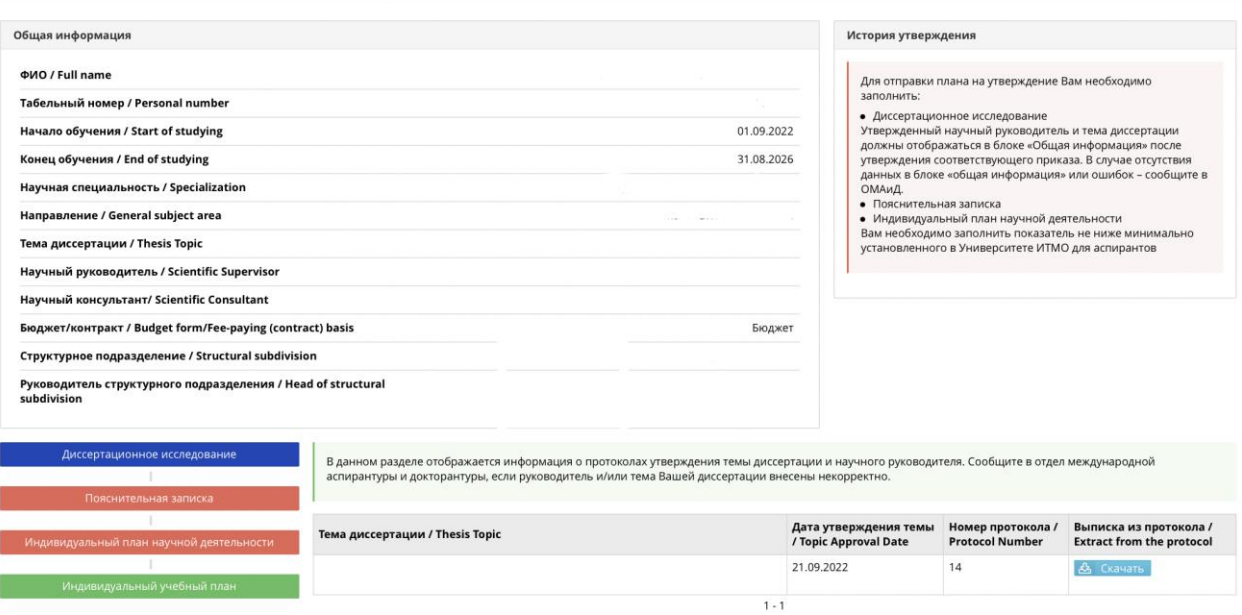

5) "Explanatory note". The explanatory note should contain a brief description/abstract of the theoretical and experimental parts of your dissertation (at least 1000 characters).

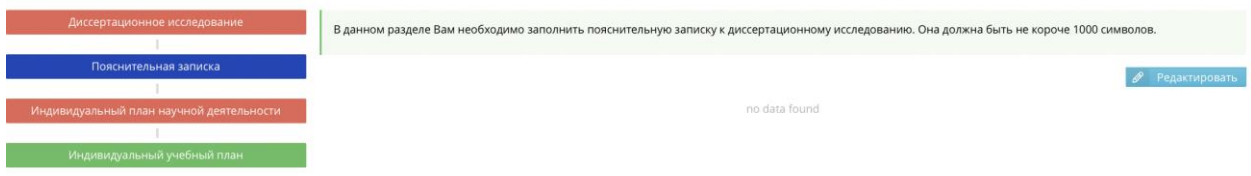

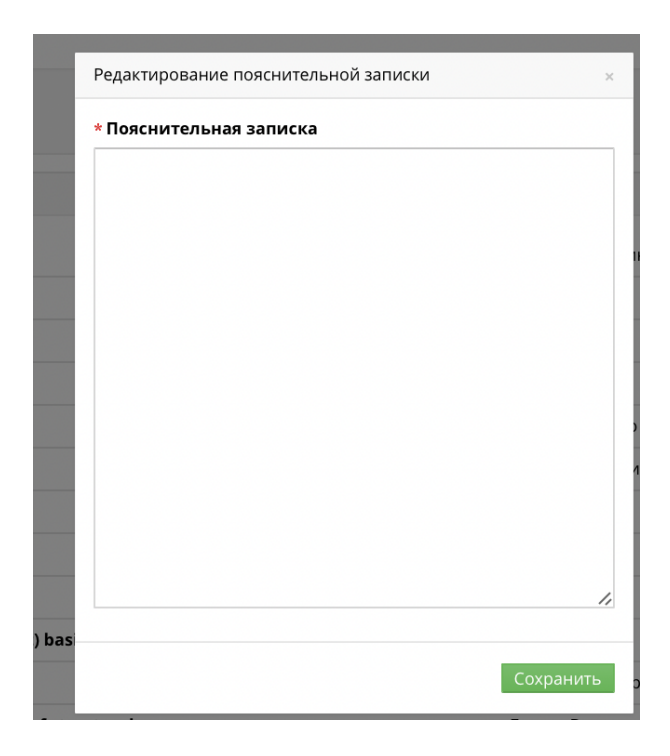

6) In the "individual plan of scientific activity" planned indicators for scientific activity are entered, which you will need to fulfill. Indicators cannot be completed below the minimum requirements set by ITMO University. More information about the required indicators for each semester can be found by clicking on the question mark. The system automatically tracks the entered indicators, and also takes into account the types of publications.

*For example: if a publication of the RSCI is required in accordance with the minimum requirements, then you can add the publication of the VAK or Scopus to the individual plan, since these publications "overlap" the requirement for the RSCI*

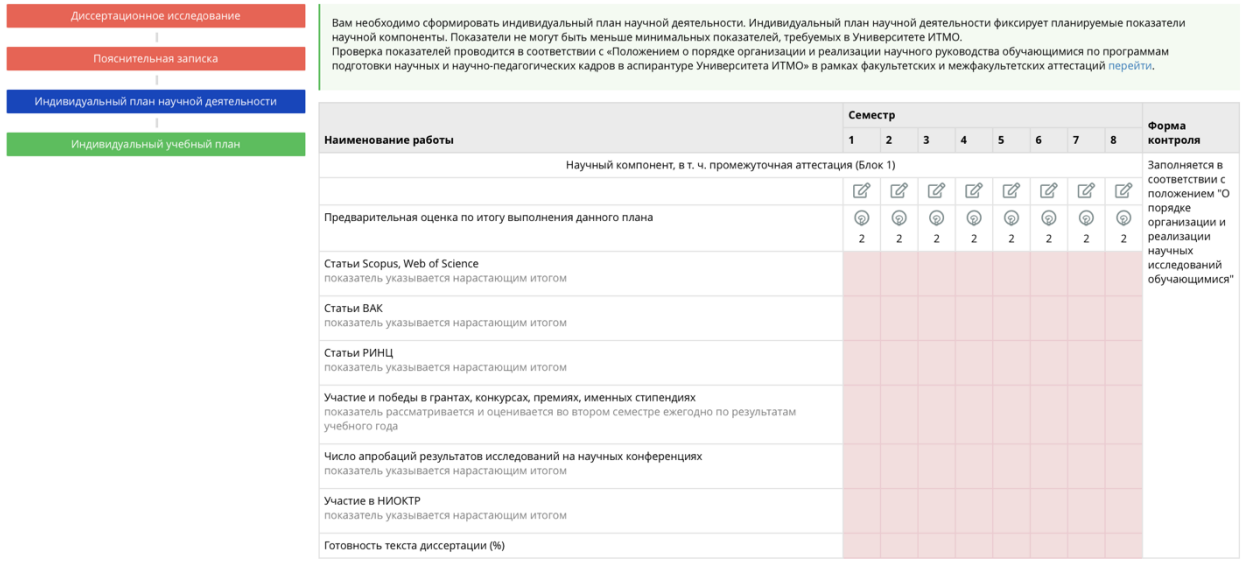

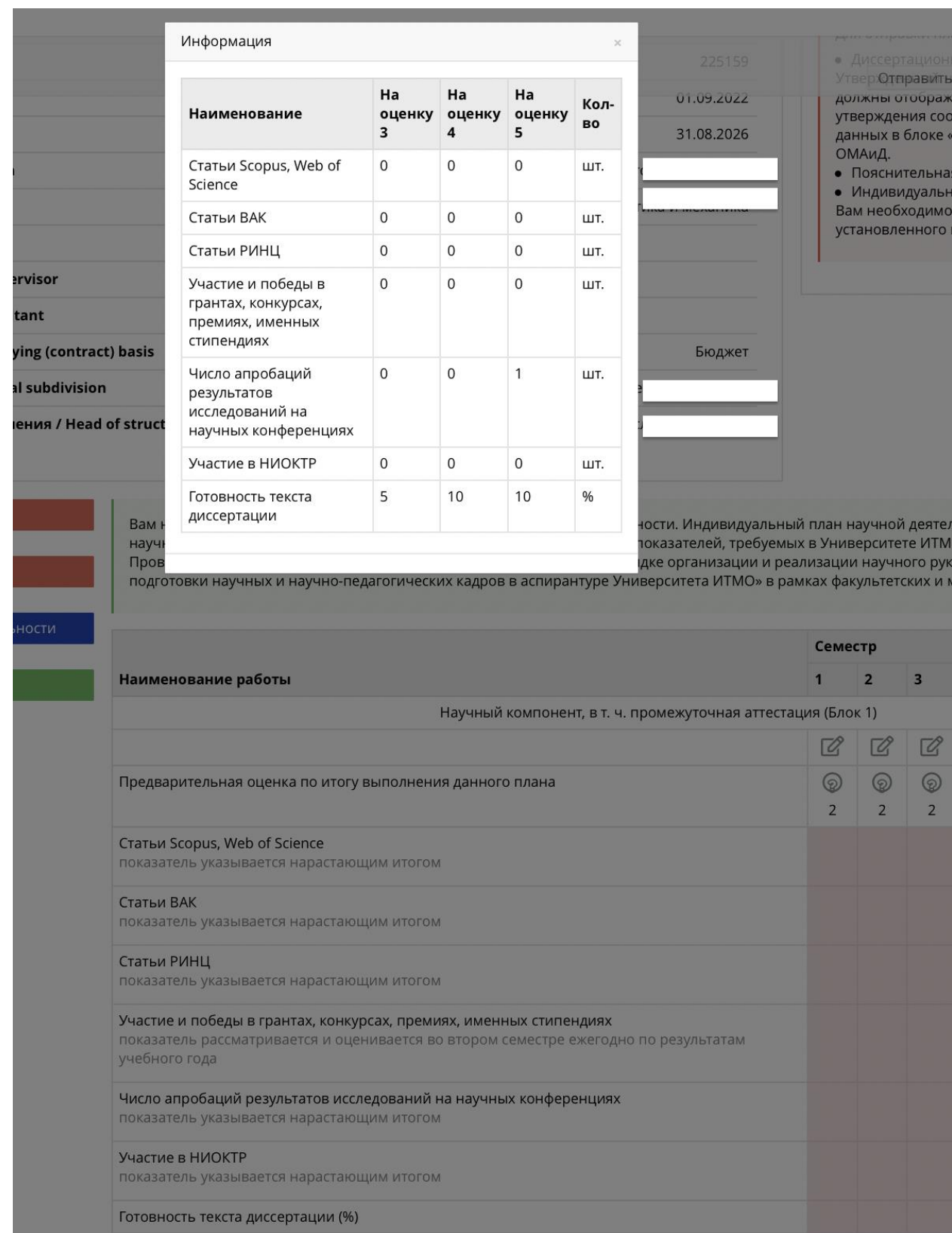

7) "Individual curriculum" contains information about the disciplines that you have to pass. To fill out the plan, you need to enter disciplines of your choice (DV.1 and DV.2) through the button "Choice of disciplines".

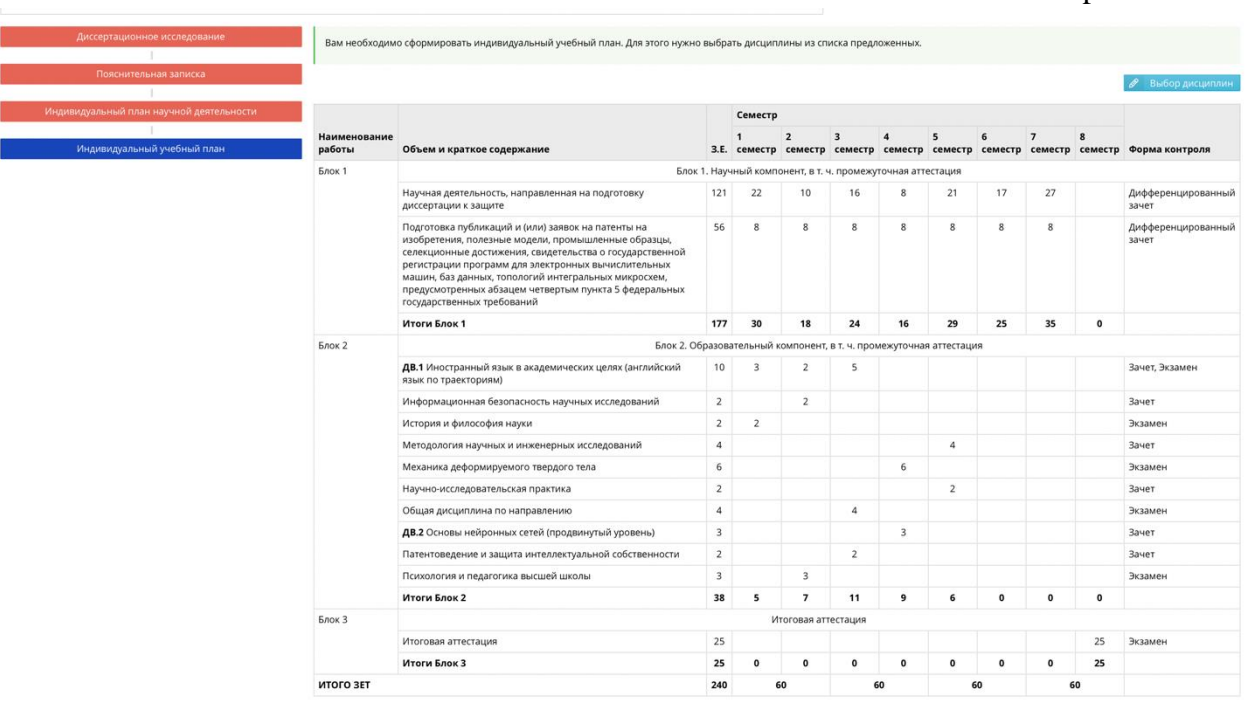

After choosing disciplines, do not forget to click on the "Save" button.

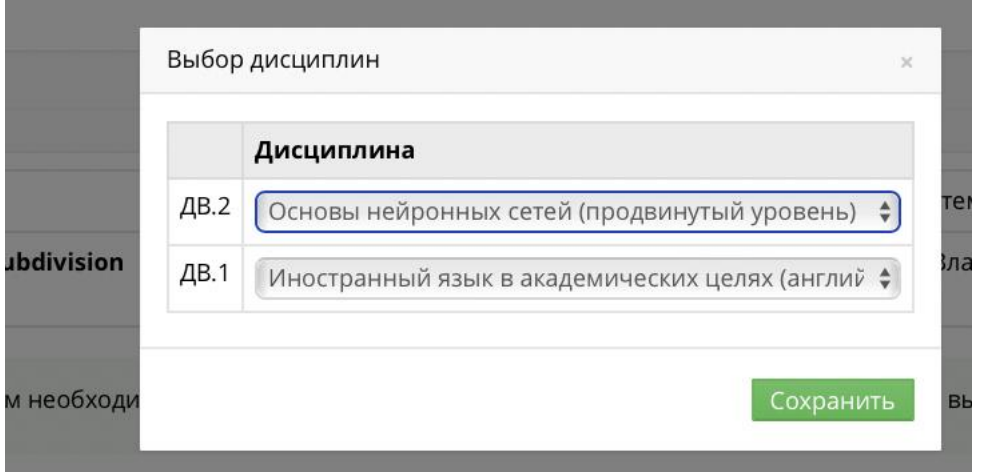

*Note: if you are a foreign postgraduate student, you need to choose the discipline "Foreign Language for Academic Purposes (Russian as a Foreign Language)". For all other graduate students, the discipline "Foreign Language for Academic Purposes (English on Trajectories)" is provided.*

8) After all sections of the individual plan are correctly filled in and the order for approval of the topic and supervisor is issued, the button "send the individual plan for approval" will become active, and you will be able to send your plan for approval to the supervisor. He will receive a notification.

Dear postgraduate students!

Please note that all your individual achievements: publications, participation in conferences, grants and other results must be entered into the MIS system. This is necessary for the successful completion of faculty, inter-faculty certification and subsequent defense.

To fill in this information, you need to go to your personal account and select the results and achievements section in it, and then add the corresponding achievements.

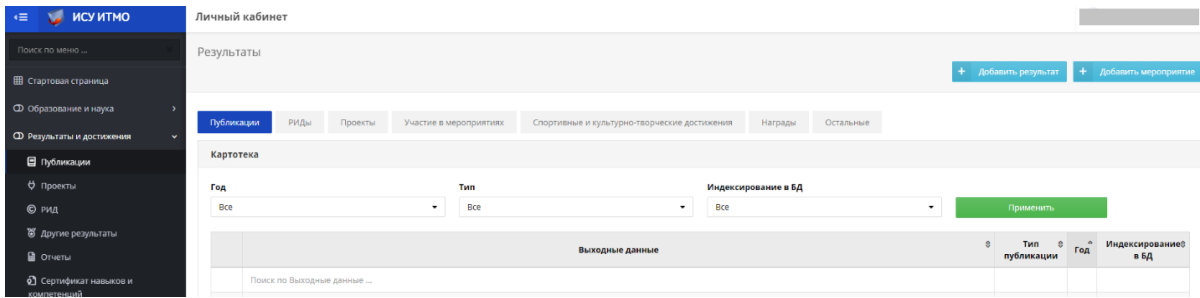

Before passing each faculty (winter) attestation and inter-faculty (summer) attestation, you will need to fill out reports on the implementation of an individual plan. Completing the reports will be available before the session. Results (new articles, conferences) can be entered immediately.

If you have any questions or problems when filling out individual plans, please report this to the Department of International Graduate and Doctoral Studies.